Jira [Permission](http://getdoc.inmanuals.com/to.php?q=Jira Permission Scheme Per Issue Type) Scheme Per Issue Type >[>>>CLICK](http://getdoc.inmanuals.com/to.php?q=Jira Permission Scheme Per Issue Type) HERE<<<

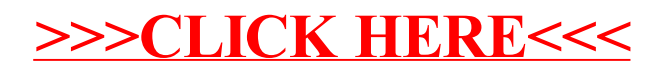